## Erledigt Coffee Lake i3-8350K Intel HD630 erfo unter macOS MOJAVE nutzen

Beitrag von Mork vom Ork vom 22. Juni 2018, 20:31

Hallo Zusammen,

ich würde gerne unter meinem Coffee Lake Setup die INTEL UHD630 MOJAVE (derzeit BETA2) zum laufen bringen. Diese trägt die DevicelD: 3E91 Was ich bisher gemacht habe:

Im BIOS steht primary GFX auf: onboard - - - Multimonitor on - - - CSM disal In der original Apple Kext "AppleIntelKBLGraphics.kext" steht die benö standardmässig IOPIF C: I Primary Match: 0x59128086 0x59168086 0x591B8086 0x591 B 0x59268086 0x59278086 0x3E9B8086 0x3EA580866x3E928086 In der original Apple Kext "AppleIntelKBLGraphicsFramebuffer.kext" DeviceID nd OlP: CIPrimary Match: 0x59128086 0x59168086 0x591B8086 0x591E8086 0x59268086 0x59278086 0x59238086

Ich arbeite jedoch mit einer selbstgebastelten "Inject"-Kext, mit der umkonfigurieren kann, ohne jeweils die original Kexte "modifizieren" zu mü ich auch der "AppleIntelKBLGraphicsFramebuffer.kext" bereits die Devic "hinzupflanzen" können.

Unter MOJAVE (Beta2) wird die UHD630 auch ordnungsgemäß erkannt:

Wie man jedoch ebenfalls erkennt, wird der an Ihr via Displayport an nicht erkannt.

Auch im IORegistryExplorer sieht alles sehr gut aus:

Und auch hier sieht man, dass kein Monitor erkannt wird. Auch im Bootlog sieht alles fein aus:

Code

1.2018-06-22 19:58:30.274320+0200 0xb7 Default 0x0 (AppleIntelKBLGraphics) [IGPU] Graphics Scheduler Preemption Enabled! 2.2018-06-22 19:58:30.286503+0200 0xb7 Default 0x0 (AppleIntelKBLGraphics) [IGPU] Graphics Scheduler Preemption Enabled!

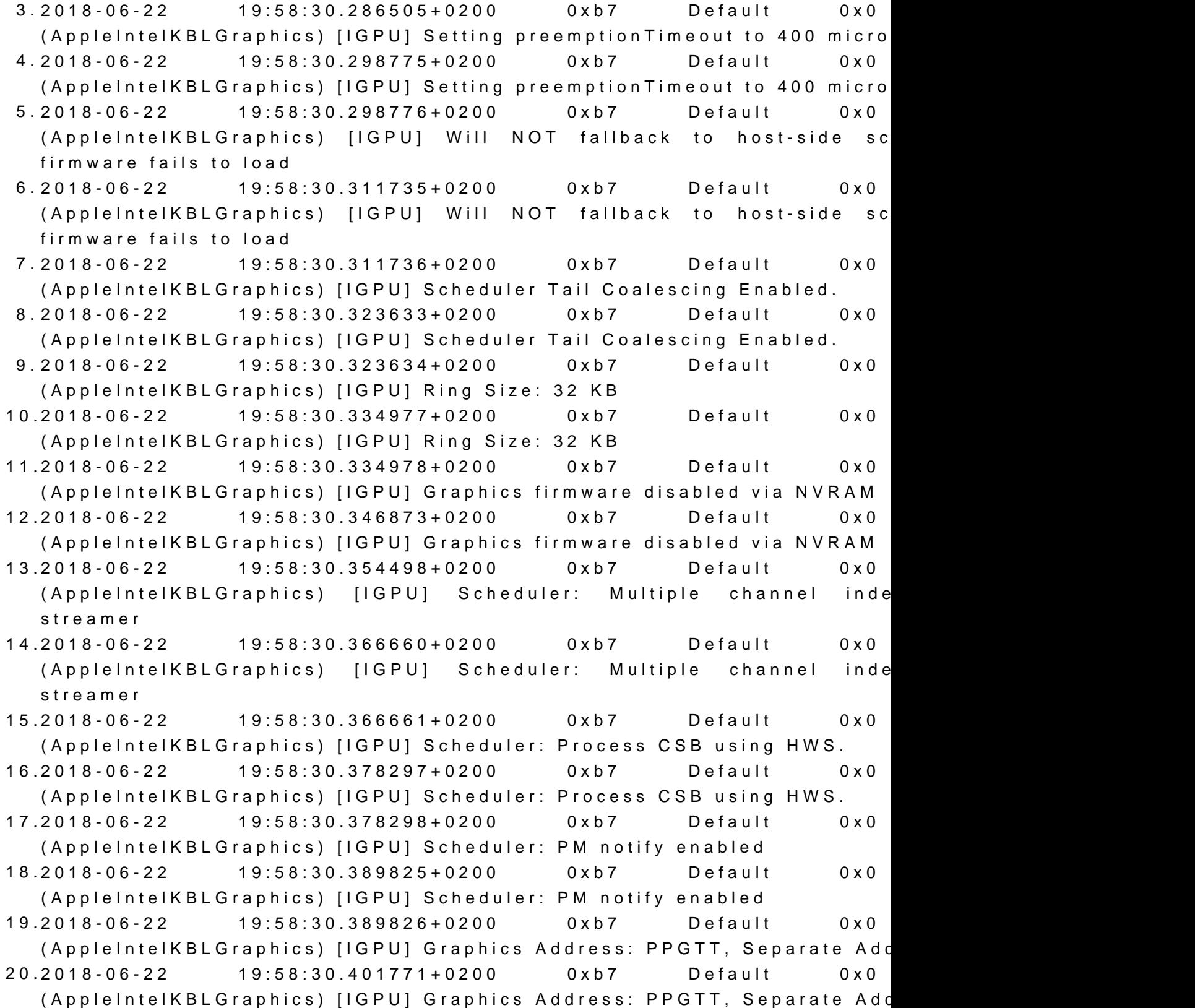

21.2018-06-22 19:58:30.401772+0200 0xb7 Default 0x0 (AppleIntelKBLGraphics) [IGPU] MultiForceWake Enabled: Using 3D Driver 22.2018-06-22 19:58:30.413473+0200 0xb7 Default 0x0 (AppleIntelKBLGraphics) [IGPU] MultiForceWake Enabled: Using 3D Driver 23.2018-06-22 19:58:30.413474+0200 0xb7 Default 0x0 (AppleIntelKBLGraphics) [IGPU] Render Compression Enabled. 24.2018-06-22 19:58:30.424737+0200 0xb7 Default 0x0 (AppleIntelKBLGraphics) [IGPU] Render Compression Enabled. 25.2018-06-22 19:58:30.424737+0200 0xb7 Default 0x0 (AppleIntelKBLGraphics) [IGPU] Render Compression for IOSurface is Er 26.2018-06-22 19:58:30.436229+0200 0xb7 Default 0x0 (AppleIntelKBLGraphics) [IGPU] Render Compression for IOSurface is Enable 27.2018-06-22 19:58:30.437074+0200 0xb7 Default 0x0 (AppleIntelKBLGraphics) [IGPU] Scheduler Throttle Cap = 100ms. 28.2018-06-22 19:58:30.448259+0200 0xb7 Default 0x0 (AppleIntelKBLGraphics) [IGPU] Scheduler Throttle Cap = 100ms. 29.2018-06-22 19:58:30.451566+0200 0xb7 Default 0x0 (AppleIntelKBLGraphics) [IGPU] Graphics accelerator is using sche Scheduler

30.2018-06-22 19:58:30.463651+0200 0xb7 Default 0x0 (AppleIntelKBLGraphics) [IGPU] Graphics accelerator is using sche Scheduler

Alles anzeigen

Wie kann ich MOJAVE nun dazu bringen, den am Displayport angeschlossen erkennen und zu nutzen? Ich habe auch die Möglichkeit, den anzuschliessen,

was ich auch gleich mal testen werde.

Ich möchte zur Nutzung der iGPU ganz bewusst auf LILU and Friends verzich bewusstnicht bei meiner RADEON RX480). Inject INTEL ist ebenfalls noch bewusst in der CLOVER (rev. 4562) cor (Auch INTEL INJECT = true bringt keine Monitorerkennung)

Falls jemand noch ne passende Idee hat, bin ich offen für Anregungen alle auch gerne mal eben durch.

Und: JA, ich weiss, daß APPLE derzeit keine Coffee Lake Macs im Repert davon aus, das diese bereits in MOJAVE für kommende Hardware implementie PS: so sieht die Intel UHD630 unter Windows aus:

Beitrag von hdkjhek vom 10. November 2018, 00:11

Hallo, hat es im Endeffekt irgendwie geklappt?

Habe eine i3-8100 und versuche diese auch unter Mojave zum laufen zu be mir nur 7mb Speicher an.

Die 0x3E918086 findest du in der Framebuffer Datei CFL es AppleIntelCFLGraphics.kext